### HERCULES/PL: The Pattern Language of HERCULES

Christos Kartsaklis

Oscar Hernandez

#### 28 July 2014

Workshop on Programming Language Evolution 2014 (PLE14)

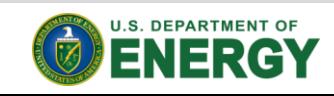

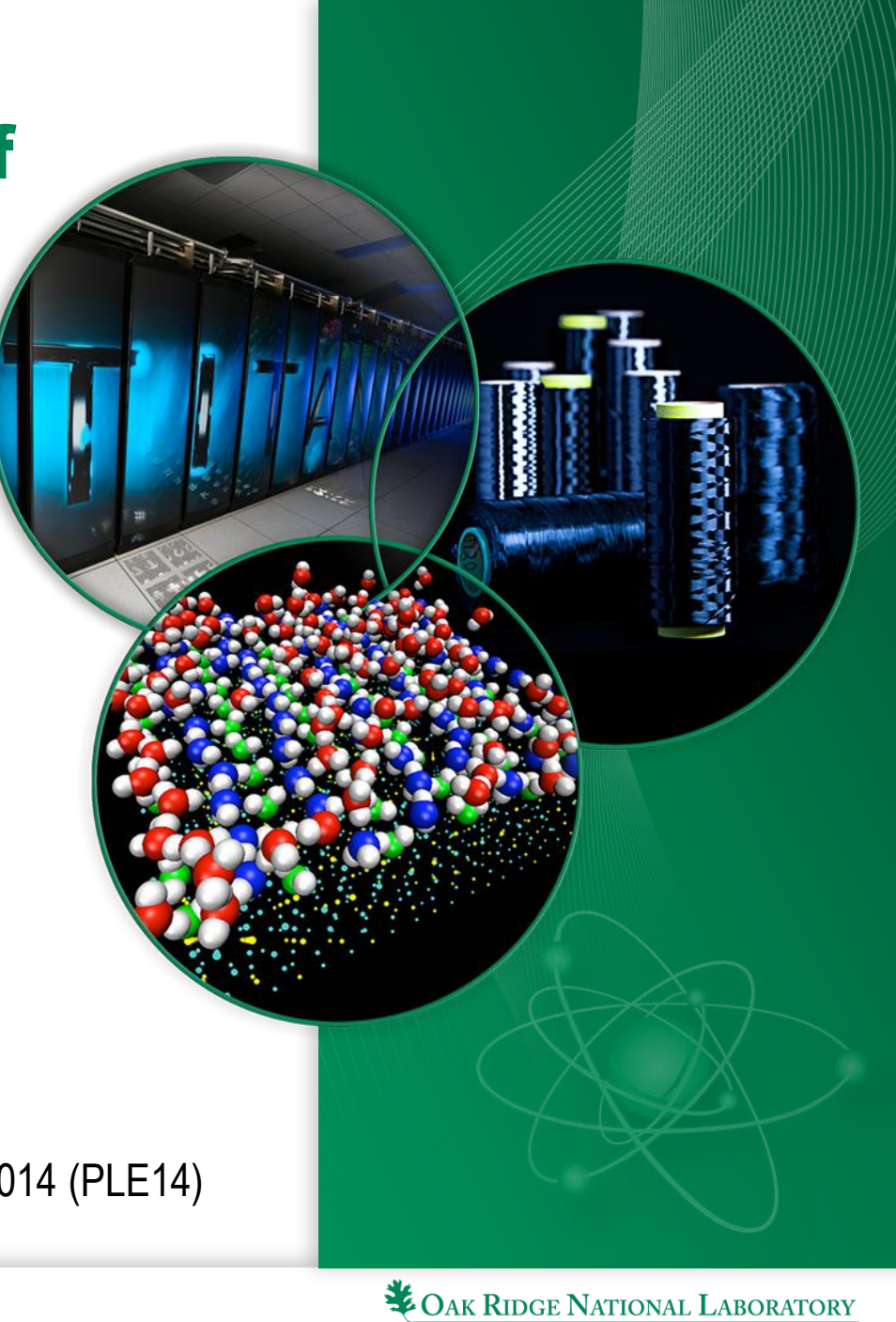

MANAGED BY UT-BATTELLE FOR THE U.S. DEPARTMENT OF ENERGY

# HERCULES Framework

- DoE application challenges in accelerator & exascale era
	- Large production-grade simulation codes need porting
	- Reengineering challenges going beyond parameterization
	- Little or no expectation for compiler readiness
- HERCULES: A user-extensible compiler infrastructure
	- Compiler-supported analysis/transformation tools
	- Help computational scientists with average optimization experience achieve reuse in this context
- Typical scenario: users search for codes similar to what they have optimized in the past
	- Good candidates for similar optimizations
	- How to do this?

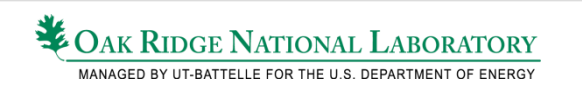

## User-Level Analysis

- Impractical for users to construct custom analysis by diving into a compiler's implementation
- Possibly easier to formulate analysis in terms of high-level primitives
	- User analysis as a set of properties that different parts of a program must have
- Mixed-type Compiler Intermediate Representation (IR) CPS
	- A constraint programming system (CPS)
	- Informally referred to as a "pattern"
	- Type of unknowns is drawn from the IR domain (symbols, cfg, …)
- The CPS solution tells you which components of a given program satisfy certain constraints

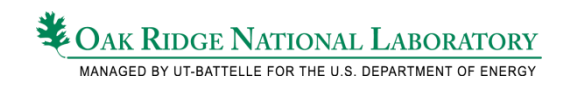

## HERCULES/PL

- Language-level front-end for this compiler IR CPS
	- C/Fortran + Directives
- Incremental
	- User writes a sample program or uses an existing program that resembles what they are looking for
	- User uses HERCULES/PL directives to generalize/specialize or "steer" the pattern derivation process
- Directives
	- **#pragma NAMESPACE** in C, **!\$NAMESPACE** in Fortran
	- HPC programmers accustomed to this level of programming (HPF, OpenMP, HMPP, OpenACC)
	- Decorate code with hints, transformation requests, etc.

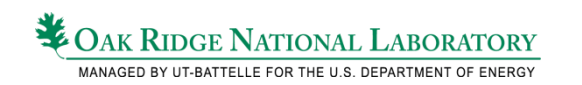

# Brief Fortran HERCULES/PL Example

subroutine driver(J, N, A)

integer  $:: I, J, N, A(1:N)$ 

**!\$hercules pattern declare loop\_accesses(symbol A, statement L), statement !\$hercules symbol I,J promote(expression)**

#### **!\$hercules statement bind L**

do  $I=1,N$ 

**!\$hercules statement insert ...**

**! -- array write here or deeper**

**!\$hercules statement bind ACCESS +nested() +affine(I)** 

 $A(T) = J$ 

**!\$hercules statement insert ...**

end do

#### **!\$hercules pattern declare end**

end subroutine

- Find a DO LOOP that contains a *nested array write* with an index expression that is an *affine expression of I* and which may be assigned *anything*.
- HERCULES will tell you in a matching code which loop **L** (by line number) and which symbol **A** (by name).

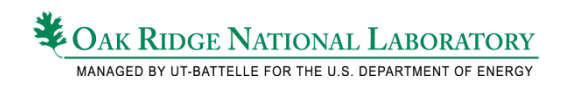

## Overview: Declarations

- Signifies which portion/region of the program will be used for constraint derivation (scoping)
- **!\$hercules pattern declare NAME(TYPE ARG,…) [, MODE]**
	- **block** (default): all the non-declaring statements
	- **statement**: a single statement
	- **expression**: the right hand side of an assignment statement
	- {**statement**, **expression**}**\_nested**: as before, but at any depth
- Declared patterns can be reused via the property mechanism (later)

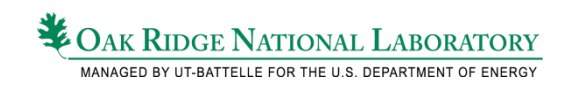

## Overview: Binding

- For the CPS everything you write generates unknowns
- Statement: **for (i=0 ; i<n ; i++) s[i]=0;**
	- 3 symbol unknowns: **i**, **n** & **s**
	- 4 statement unknowns: **for (..)**, **i=0**, **i++** & **s[i]**=0
	- Multiple expression unknowns: **i** & **0** in **i=0**, etc.
- Binding assigns ids/labels to these unknowns
	- Symbols default to their actual name
	- Statements can be tagged
	- Statement components can be "reached": e.g. index of **s[i]**
- **#pragma hercules symbol|statement|type bind**

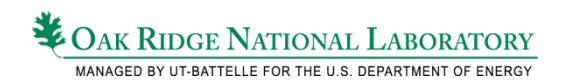

# Overview: Modifying (I)

- Often need to manipulate the syntax tree
- Symbol promotion to expression interprets all symbol "use sites" as expressions
	- $-$  A(I) = J in the example with both I & J promoted
	- Using a promoted symbol at multiple sites requires all sites to have identical ASTs
	- **#pragma hercules symbol NAME promote**
- Statement insertion allows additional statements to be present
	- Inserting "…" to give a floating effect to successors
	- **#pragma hercules statement insert EXPR**

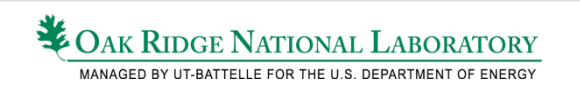

# Overview: Modifying (II)

- Often need to relate or limit elements
- Properties
	- *Constraining*: what must or must not hold
	- *Inspective*: find something that exhibits certain behavior
		- E.g. find an array access as opposed to "writing" one
	- **+PROPERTY(ARG, …)** mechanism & variants (aggregation, negation, etc.)
	- HERCULES/PL does not define who "proves" the property
- Combining with other modifiers for a "foreach" effect
	- To require all sites where a promoted symbol appears to have a property
	- To require all inserted statements to a have a property

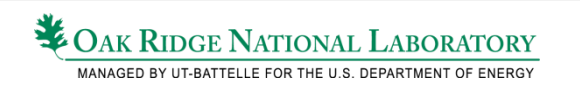

## Implementation

- Implemented in the Open64 compiler for both C & Fortran using PROLOG as the CPS back-end
	- At VHO time, but deferrable to later stages (e.g. LNO) also
	- Source + Directives compiled into a PROLOG predicate, standard patterns library (SPL) incorporated
	- Target program's IR "lowered" to PROLOG facts, extra analyses run and/or merged with the db
	- SWIPL invoked on db + predicate, solutions passed to hfe
- HERCULES front-end (hfe) gives choice of
	- Return-to-user: report to shell, e.g. hscan
	- $-$  Return-to-compiler: solution  $\rightarrow$  real IR refs + callback

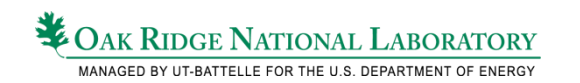

## **Experiences**

- Amount of directives used subject to workflow
	- Plenty if starting from scratch, a lot less if building on existing sources, hardly any if targeting clone detection
- Implementation reveals many compiler challenges
	- Intercepting expression trees with directives
	- HERCULES/PL processing needs to happen before the compiler "lowers" the code
	- CPS back-end choice critical, HERCULES/PL performance
- Application
	- DoE CAM/SE & Sweep3D auto-opt (HIPS)
	- Predictive modeling & custom feature vectors (ICPP)

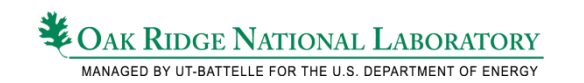

## Current Work

### • Insertion & ordering directives for types struct list {

#### **#pragma hercules type unordered**

struct list\* next;

#### **#pragma hercules type +extrafield(F1)**

};

- **statement ignore** keyword
- **operator OP ungrouped** (no left/right associativity)
	- $-$  a+b+c: ((a+b)+c) if L/A; we may not care about order

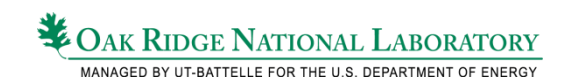

#### Questions

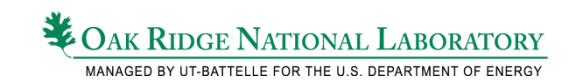

### Example

#### subroutine driver()

integer :: I,J,N

**!\$hercules pattern declare test(statement FOR1, statement FOR2, list:symbol MSYMS) !\$hercules symbol E1,E2 promote(expression)** 

**!\$hercules statement insert ...**

```
!$hercules statement bind FOR1 +body(B1) +B1:reads_only_all_of(MSYMS)
```
do I=E1,E2

#### **!\$hercules statement insert ...**

end do

#### **!\$hercules statement insert [ANY] +[]:!writes(MSYMS)**

#### **!\$hercules statement bind FOR2 +body(B2) +B2:writes\_only\_all\_of(MSYMS)**

do  $I=E1, E2$ 

#### **!\$hercules statement insert ...**

end do

#### **!\$hercules statement insert ... !\$hercules pattern declare end** end subroutine

```
do I=2, n-1
  b(i) = a(i-1) + a(i) + a(i+1)end do
do I=2, n-1
   a(i) = b(i)end do
```
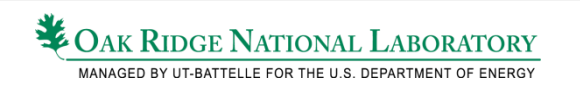